# **5 Estudos de Casos**

Para avaliar a proposta apresentada neste trabalho, alguns experimentos foram realizados utilizando-se implementações dos modelos propostos. Seus objetivos principais foram determinar a funcionalidade destes modelos e auxiliar na identificação das virtudes e deficiências dos mesmos.

O primeiro experimento consiste na detecção de falhas em um divisor resistivo. Circuitos semelhantes já foram utilizados em outros trabalhos na área de detecção de falhas (Crowther, 1996), (Mohammadi, 2002). O objetivo principal era verificar a funcionalidade dos modelos, e servir como auxílio à compreensão da descrição feita no Capítulo 4, especialmente em relação aos detectores.

O segundo experimento utiliza o clássico problema das duas espirais (Lang & Witbrock, 1998), que é *benchmark* da área de redes neurais e conhecido por ser de grande dificuldade para classificação por parte dos MLPs (multilayer perceptrons).

O terceiro experimento é relativo à detecção de falhas paramétricas de um circuito eletrônico que implementa um filtro Sallen Key (Arminian et al., 2000), (Amaral et al., 2004c), utilizando como pré-processamento a determinação da localização de picos de correlação.

O quarto experimento trata de um filtro ativo que é utilizado como *benchmark* na área de detecção de falhas em circuitos (Kaminska, et al., 1997).

O quinto experimento se refere à detecção de falhas em um motor do tipo gaiola, onde se verifica a presença de anomalias no sinal de corrente do motor. O pré-processamento utilizado foi a "modelagem do caminho" (Mahoney & Chan, 2005).

O sexto experimento consiste na detecção de falhas em rolamentos utilizando como pré-processamento a obtenção de momentos estatísticos (Ji & Dasgupta, 2004).

#### **5.1 Divisor Resistivo**

A Figura 5.1 mostra o circuito do divisor resistivo utilizado. Conforme pode ser visto, são realizadas medições de tensão nos pontos indicados. Estes valores de tensão são divididos pelo valor da fonte para obter um vetor de atributos normalizado. Uma vez que este é um problema bidimensional, é possível avaliar com maior facilidade as características de cada modelo proposto.

Uma vez que no NSA é feita a distinção entre *próprio*/*não-próprio*, este problema de detecção pode ser solucionado considerando os valores obtidos durante o funcionamento normal do circuito como *próprio*.

O pré-processamento utilizado foi bastante simples: o vetor de atributos usado para representar o circuito é formado pelos valores de tensão obtidos nos pontos indicados, divididos pelo valor da tensão Vs1. Os resistores do circuito têm uma tolerância igual a 20%.

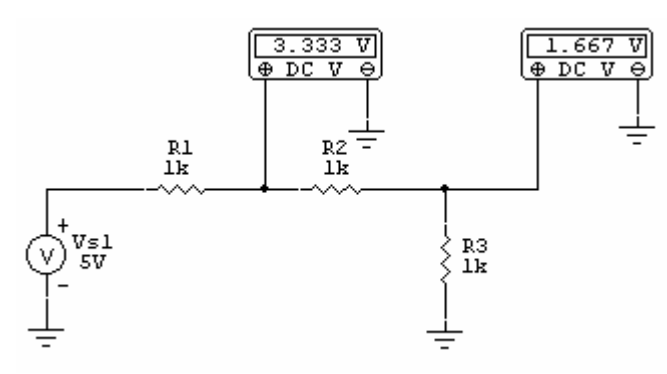

Figura 5.1 – O circuito do divisor resistivo do Experimento 1.

O número de detectores necessário para que o algoritmo RNSA original cubra o espaço *não-próprio* pode ser estimado (Gonzalez, 2003). Esta estimativa parte do cálculo do volume do espaço *próprio Vp*, que é feito através de Monte Carlo. Uma vez que o espaço *próprio*/*não-próprio* corresponde a um hipercubo unitário [0,1]*<sup>n</sup>* , o volume do espaço *não-próprio*, *Vnp*, é igual a

$$
V_{np} = 1 - V_p
$$

O volume ocupado por um detector,  $V_d$ , é (Gonzalez et al., 2003):

$$
V_d = \left(\frac{2r}{\sqrt{n}}\right)^n
$$

e uma estimativa mínima do número de detectores necessários pode ser dada por  $V_{np}/V_d$ .

A Tabela 5.1 mostra o número de detectores necessários para cobrir o volume do espaço *não-próprio*  $V_{np}$ , considerando diferentes valores de raio. Estes valores de raio para os detectores se referem aos valores máximo, médio e mínimo encontrados no conjunto *próprio*. Considerou-se que o raio de cada elemento do conjunto *próprio* é dado pela distância ao seu vizinho mais próximo. Isto é feito para que seja estabelecida uma relação entre os raios utilizados e a distribuição dos pontos *próprios* (Stibor et al., 2005).

| Raio do Detector | Número de detectores |
|------------------|----------------------|
| 0,0298275        | 558                  |
| 0,00402059       | 30700                |
| 0,00025635       | 7551384              |

Tabela 5.1 – Raio e Número de Detectores estimados no RNSA original.

Observa-se que o número de detectores necessário cresce à medida que o raio utilizado diminui, o que indica um problema de escalabilidade em potencial no que diz respeito à geração de detectores.

Estes detectores vão ser utilizados para construir o monitor que indica a existência de uma anomalia no vetor de atributos, verificando se este vetor está dentro do seu raio de ação, conforme propõe o algoritmo de Seleção Negativa. Além do monitor, outros classificadores também utilizados foram: K vizinhos mais próximos (KNN – *K Nearest Neighbors*), redes neurais probabilísticas (PNN – *Probabilistic Neural Networks*) que é uma rede inspirada nos classificadores baseados em Janela de Parzen (Duda et al., 2000), redes neurais *Multi-Layer Perceptron* (MLP-LM), com uma camada escondida, treinadas com o algoritmo de Levemberg-Marquardt e redes neurais com função de base radial (*RBF- Radial Basis Function*). Todos foram treinados e validados a partir de um conjunto de pontos contendo elementos que representam o funcionamento normal e anormal do sistema. Os pontos anormais utilizados são os pontos de uma distribuição quasi-aleatória que se encontram dentro do raio de ação dos detectores gerados. Para avaliar os classificadores, gerou-se um conjunto de teste com vetores de atributos que representam funcionamento normal (resistores dentro das respectivas tolerâncias) e anormal do circuito (falhas catastróficas, isto é, curtocircuito e circuito aberto para os resistores).

PUC-Rio - Certificação Digital Nº 0210466/CA PUC-Rio - Certificação Digital Nº 0210466/CA

A seguir, cada um dos modelos propostos é utilizado para geração dos detectores e os resultados obtidos com a aplicação do conjunto de teste relativos aos monitores e aos classificadores são apresentados.

### **5.1.1 Geração de Detectores por particionamento Quadtree**

Este experimento utilizou o método de geração de detectores através do particionamento Quadtree (QD) descrito na seção 4.3.

A Tabela 5.2 mostra o número de detectores obtidos e a porcentagem do espaço *não-próprio* coberta pelos detectores para diferentes valores de raio limite (*rlim*). Este parâmetro limita o menor valor de raio que pode ser gerado pelo particionamento.

O valor do *rlim* dá uma idéia da generalização feita acerca da distribuição de pontos do conjunto próprio. Pode-se observar que o número de detectores gerado é bem menor do que a estimativa feita pelo RNSA original e que a cobertura obtida é bastante boa.

| Raio Limite | Porcentagem do  | Número     | Estimativa do número |
|-------------|-----------------|------------|----------------------|
| $(r_{lim})$ | espaço não      | de         | de detectores para o |
|             | próprio coberto | Detectores | RNSA original        |
| 0,0298275   | 98,84           | 20         | 558                  |
| 0,0040206   | 99,71           | 100        | 30700                |
| 0,0025635   | 99,95           | 2432       | 7551384              |

Tabela 5.2 – Cobertura do espaço não-próprio e Número de Detectores (QD)

 A razão entre a estimativa feita pelo RNSA e o número de detectores gerados pelo Quadtree fornece uma estimativa da concentração dos pontos próprios no espaço. Isto pode ser verificado na Figura 5.2. Para cada um dos *rlim*, foram treinados classificadores KNN, PNN, MLP\_LM e RBF. A Tabela 5.3 mostra os resultados para o raio limite correspondente ao raio máximo do conjunto *próprio*, a Tabela 5.4 mostra os resultados para *rlim* correspondente ao raio médio e a Tabela 5.5 mostra os resultados para o raio mínimo.

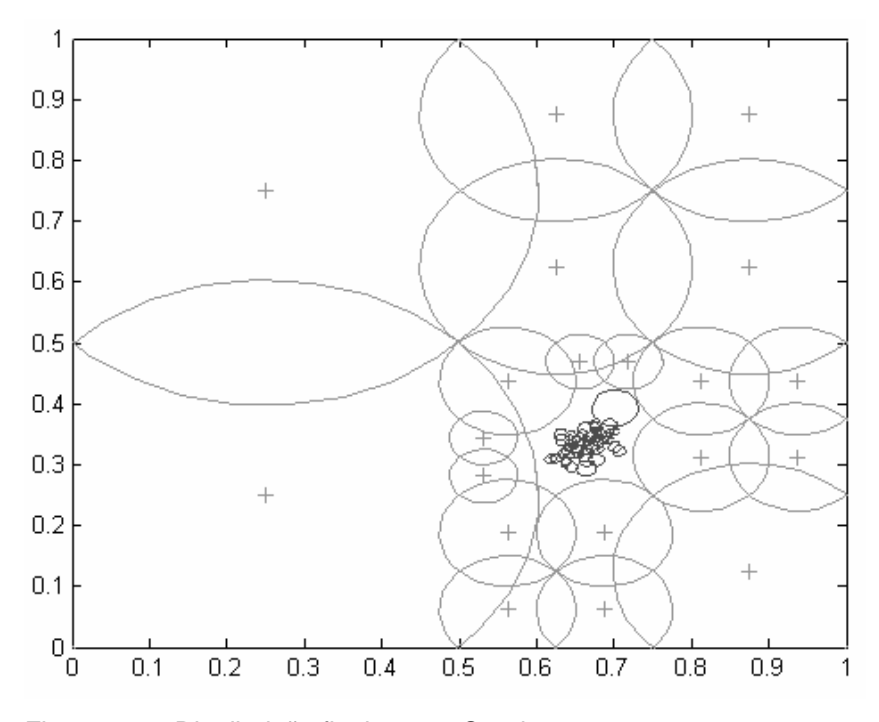

Figura 5.2 – Distribuição final para o Quadtree.

| Classificador | Erro no Treino | Erro na Validação | Erro no Teste |
|---------------|----------------|-------------------|---------------|
|               | $(\% )$        | $(\%)$            | (% )          |
| Monitor       |                |                   |               |
| <b>KNN</b>    |                | 0,29              |               |
| <b>PNN</b>    |                | 0,98              |               |
| MLP-LM        |                | 0,78              |               |
| <b>RBF</b>    | 0,19           | 0,29              |               |

Tabela 5.3 – Resultados dos classificadores obtidos (QD - raio máximo).

Os parâmetros usados nos classificadores da Tabela 5.3 foram: para o KNN, o número de vizinhos foi igual a 1; na PNN, o parâmetro *h* que fornece a largura da Janela de Parzen foi 0,0312195; o número de neurônios da rede MLP-LM foi igual a 7 e o número de neurônios da RBF, igual a 50.

De um modo geral, os resultados apresentados pelos classificadores foram muito bons. Além do monitor, o KNN e o RBF apresentaram um melhor desempenho na validação.

| Classificador | Erro no Treino | Erro na Validação | Erro no Teste |
|---------------|----------------|-------------------|---------------|
|               | $(\%)$         | $(\%)$            | $(\%)$        |
| Monitor       | U              | 1,37              | 0,14          |
| <b>KNN</b>    |                | 2,11              |               |
| <b>PNN</b>    |                | 4,04              |               |
| MLP-LM        | 0,65           | 1,00              |               |
| <b>RBF</b>    | 1,68           | 1,28              |               |

Tabela 5.4 – Resultados dos classificadores obtidos (QD - raio médio).

Os parâmetros usados nos classificadores da Tabela 5.4 foram: para o KNN, o número de vizinhos foi igual a 1; na PNN, o parâmetro *h* foi 0,0302614; o número de neurônios da rede MLP-LM foi igual a 7 e o número de neurônios da RBF, igual a 50.

Os resultados apresentados na Tabela 5.4 foram muito bons. A utilização de um *rlim* menor fez com que os detectores se posicionassem mais proximamente ao conjunto *próprio*. Isto explica os erros do monitor, que são referentes a pontos normais, mas que foram detectados como anormais. Este posicionamento dos detectores também fez com que os classificadores gerassem fronteiras de decisão mais próximas ao conjunto *próprio*, o que foi responsável pelos pequenos erros ocorridos no treinamento e validação.

Os resultados apresentados na Tabela 5.5 mostram que a utilização de um *rlim* muito pequeno faz com que os detectores se posicionem demasiadamente próximos do conjunto *próprio*, o que explica o maior número de erros ocorridos. Este experimento enfatiza a necessidade de escolha de um *rlim* apropriado para a distribuição dos pontos próprios empregados. Se o valor de *rlim* escolhido é pequeno, quando comparado com os valores dos raios dos elementos do conjunto *próprio*, o sistema não generaliza corretamente, classificando pontos que são normais como anormais.

| Classificador | Erro no Treino | Erro na Validação | Erro no Teste |
|---------------|----------------|-------------------|---------------|
|               | $(\% )$        | $(\%)$            | $(\%)$        |
| Monitor       | 0              | 10,41             | 2,28          |
| <b>KNN</b>    | 0              | 17,86             | 2,29          |
| <b>PNN</b>    | 0              | 24,81             | 0,29          |
| MLP-LM        | 19,35          | 20,27             | 1,14          |
| <b>RBF</b>    | 20,27          | 19,59             | 1,14          |

Tabela 5.5 – Resultados dos classificadores obtidos ( QD - raio mínimo).

Os parâmetros usados nos classificadores da Tabela 5.5 foram: para o KNN, o número de vizinhos foi igual a 1; na PNN, o parâmetro *h* foi 0,0170797; o número de neurônios da rede MLP-LM foi igual a 8 e o número de neurônios da RBF, igual a 100.

### **5.1.2 Geração de Detectores por Algoritmos Genéticos**

Este experimento utilizou o método para geração de detectores baseado nos algoritmos genéticos (GA) descrito na seção 4.2.

Os parâmetros utilizados para os algoritmos genéticos foram: 50 gerações, 100 indivíduos, seleção por normalização geométrica com *c* igual a 0,9 (Zebulum, 1999). Os operadores de mutação utilizados foram: *Mutação de Fronteira, Mutação Não Uniforme Múltipla, Mutação Não Uniforme* e *Mutação Uniforme*. Os operadores de crossover utilizados foram: *Crossover Aritmético*, *Crossover Heurístico* e *Crossover Simples* (Houck, 1995).

A Tabela 5.6 mostra o número de detectores obtidos e a porcentagem do espaço *não-próprio* coberta pelos detectores. Observe que este método, do mesmo modo que o Quadtree, é capaz de cobrir o espaço não-próprio do problema com um pequeno número de detectores, o que pode ser comprovado pela Figura 5.3. Para avaliar o desempenho do Algoritmo Genético, foram efetuados 10 experimentos.

Os valores máximo, mínimo, da média e do desvio padrão da cobetura do espaço *não-próprio* obtida foram, respectivamente: 99,65%, 98,08%, 99,12% e 0,4%. Pode-se notar que o valor médio é bastante próximo do valor máximo da função e que o desvio padrão é baixo. Isto indica que o método consegue obter sistematicamente uma boa cobertura.

Tabela 5.6 – Cobertura do espaço não-próprio e Número de Detectores

| Porcentagem do espaço | Número de Detectores |
|-----------------------|----------------------|
| não próprio coberto   |                      |
| 99,65                 | 35                   |

A Tabela 5.7 mostra o resultado dos classificadores que foram treinados com pontos que representam funcionamento normal (*próprios*) e com os pontos de uma distribuição quasi-aleatória que se encontram dentro do raio de ação dos detectores gerados.

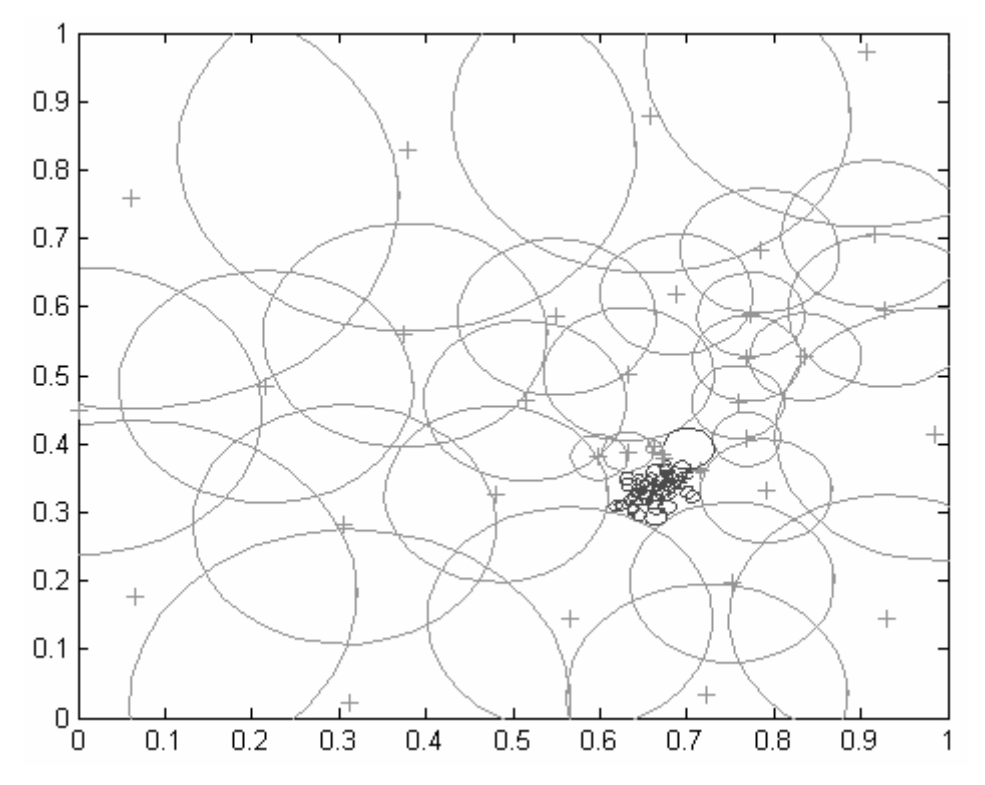

Figura 5.3 Distribuição final dos detectores gerados por GA.

| Classificador | Erro no Treino | Erro na Validação | Erro no Teste |
|---------------|----------------|-------------------|---------------|
|               | (% )           | (% )              | (% )          |
| Monitor       |                | 0,49              | 0,14          |
| <b>KNN</b>    |                | 0,20              |               |
| <b>PNN</b>    | 0              | 1,28              |               |
| MLP-LM        | 0,29           | 0,49              |               |
| <b>RBF</b>    | 0,96           | 0,35              |               |

Tabela 5.7 – Resultados dos classificadores obtidos pelo GA.

Os parâmetros usados nos classificadores da Tabela 5.7 foram: para o KNN, o número de vizinhos foi igual a 1; na PNN, o parâmetro *h* foi 0,031342; o número de neurônios da rede MLP-LM foi igual a 7 e o número de neurônios da RBF, igual a 50.

Os resultados apresentados pelos classificadores foram muito bons. Os pequenos erros apresentados estão relacionados com os raios utilizados para os pontos do conjunto *próprio*, que não forneceram a generalização necessária.

#### **5.1.3 Geração de Detectores por meio de Redes Imunológicas**

Este experimento utilizou o método para geração de detectores baseado nas redes imunológicas (IM) descrito na seção 4.4. Os parâmetros utilizados para este método foram: 100 gerações e número máximo de detectores igual a 100. A otimização da posição do detector é feita através do algoritmo de Seleção Clonal com número de clones igual a 10 e taxa de hipermutação igual a 5%.

A Tabela 5.8 mostra o número de detectores obtidos e a porcentagem do espaço *não-próprio* coberta pelos detectores, e a Tabela 5.9 mostra o resultado dos classificadores.

Os parâmetros usados nos classificadores da Tabela 5.9 foram: para o KNN, o número de vizinhos foi igual a 1; na PNN, o parâmetro *h* foi 0,0322581; o número de neurônios da rede MLP-LM foi igual a 5 e o número de neurônios da RBF, igual a 15.

Os resultados apresentados pelos classificadores foram muito bons. O erro apresentado pelo monitor se deve ao fato de que o conjunto de teste possui pontos de teste justamente na área que os detectores não conseguiram cobrir (3,74% do espaço *não-próprio*). Entretanto, os classificadores conseguiram superar este problema.

| Porcentagem do espaço não próprio | Número de Detectores |
|-----------------------------------|----------------------|
| coberto                           |                      |
| 96,26                             |                      |

Tabela 5.8 – Cobertura do espaço não-próprio e Número de Detectores (IM)

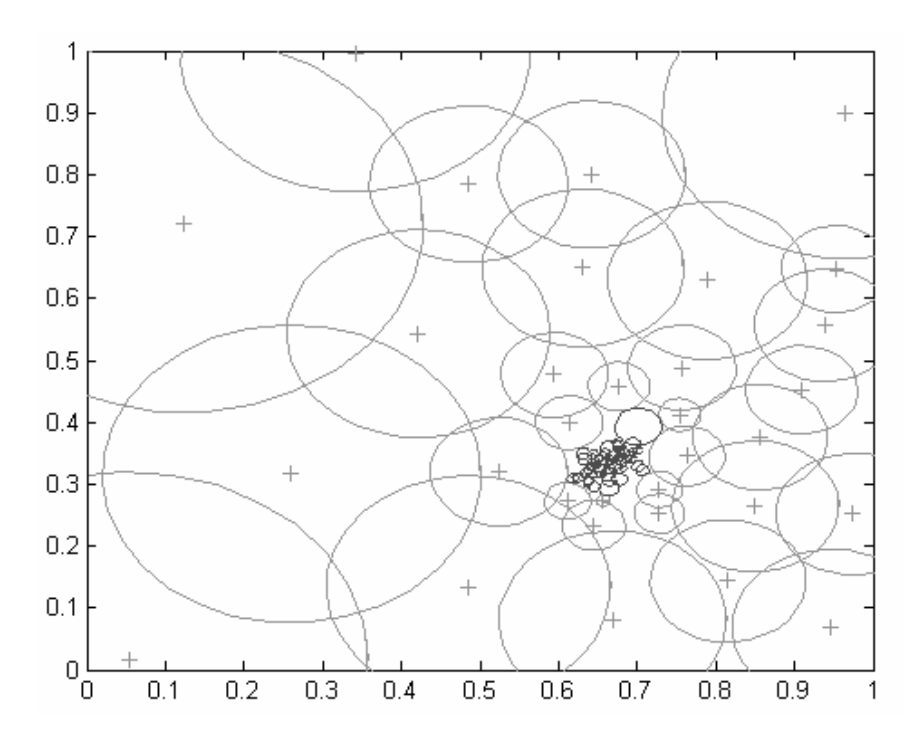

Figura 5.4 – Distribuição final dos detectores gerados por IM

| Classificador | Erro no Treino | Erro na Validação | Erro no Teste |
|---------------|----------------|-------------------|---------------|
|               | $(\%)$         | $(\% )$           | $(\%)$        |
| Monitor       |                | 0,15              | 5,4           |
| <b>KNN</b>    |                | 0,72              |               |
| <b>PNN</b>    |                | 1,64              |               |
| MLP-LM        |                | 0,41              |               |
| <b>RBF</b>    | 0,72           | 1,33              |               |

Tabela 5.9 – Resultados dos classificadores obtidos (IM).

### **5.1.4 Classificadores no caso de falhas não previstas**

Os algoritmos de classificação têm sido bastante pesquisados na área de diagnóstico de falhas (Fenton et al., 2001). Entretanto, estes algoritmos necessitam de um conhecimento *a priori* sobre as falhas que o sistema pode apresentar, uma vez que irão procurar por padrões de falhas específicas. Eles se tornam vulneráveis quando têm que tratar falhas para os quais não foram treinados. Por exemplo, a Figura 5.5 mostra a fronteira de decisão de um classificador KNN que foi treinado usando pontos de funcionamento normal, e pontos das falhas 1, 2, 3 e 4 do divisor resistivo da Figura 5.1. Observa-se que as falhas não previstas são consideradas como funcionamento normal. Entretanto, elas seriam detectadas pelo monitor, desde que o conjunto *próprio* realmente representasse o funcionamento normal.

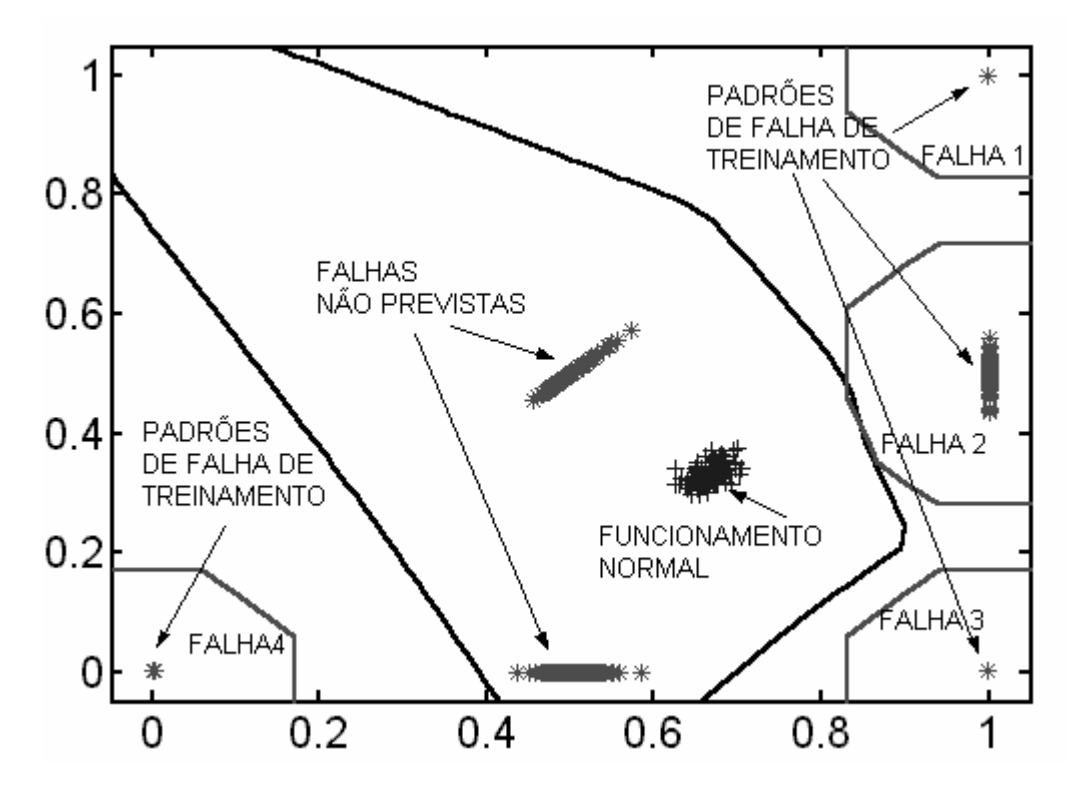

Figura 5.5 – Um classificador KNN no caso de falhas não previstas

A técnica utilizada nesta seção de empregar como pontos de treinamento para os classificadores os pontos *próprios* e os pontos *não-próprios* (distribuídos dentro dos detectores gerados pelos modelos propostos) minimizam este problema.

### **5.2 As Duas Espirais**

Este é um problema de classificação que pode ser visto sob a ótica da detecção de falhas do seguinte modo: dado um ponto sobre uma das espirais, o sistema deve informar se ele pertence à espiral ou não. As espirais utilizadas podem ser visualizadas na Figura 5.6. Este problema foi escolhido para observar o comportamento dos modelos propostos no caso de um conjunto de pontos *próprios* (uma das espirais) que tenha uma distribuição mais complexa no espaço.

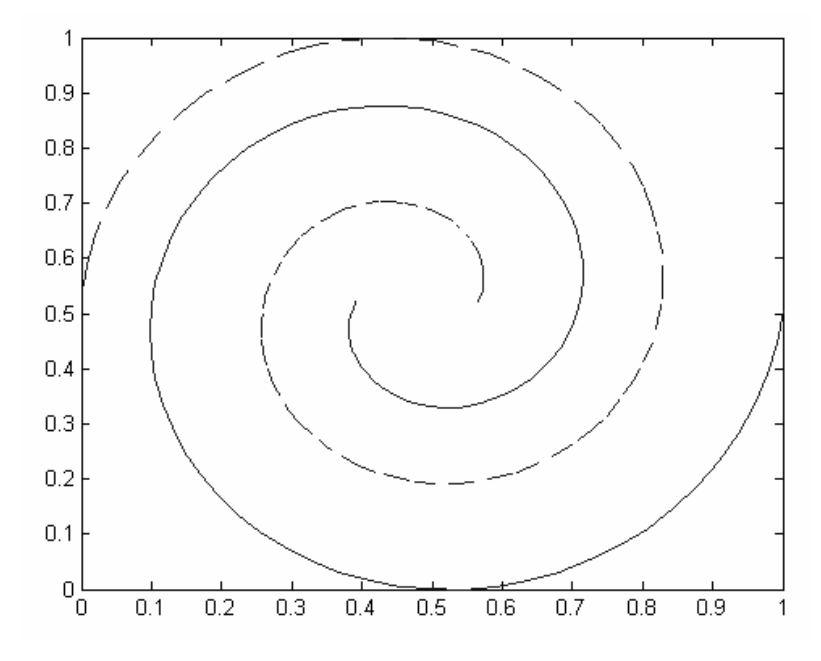

Figura 5.6 – As Duas Espirais.

# **5.2.1 Geração dos Detectores por particionamento Quadtree**

A Tabela 5.10 mostra o número de detectores obtidos, a porcentagem do espaço *não-próprio* e uma estimativa do número mínimo de detectores que o RNSA original poderia gerar.

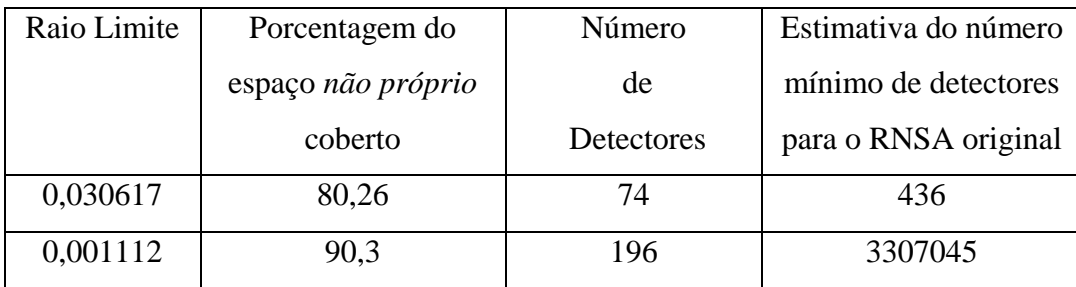

Tabela 5.10 – Cobertura do espaço não-próprio e Número de Detectores (QD).

5 Estudos de Casos 94

Como a distribuição de pontos do conjunto próprio é mais complexa, o *rlim* necessário para uma boa cobertura deve ser menor, o que irá gerar um número maior de detectores. Entretanto, este número ainda é significativamente menor do que a estimativa para o RNSA original. A Figura 5.7 mostra a distribuição dos detectores para um *rlim* = 0,030617, e a Tabela 5.11 mostra o resultado dos classificadores.

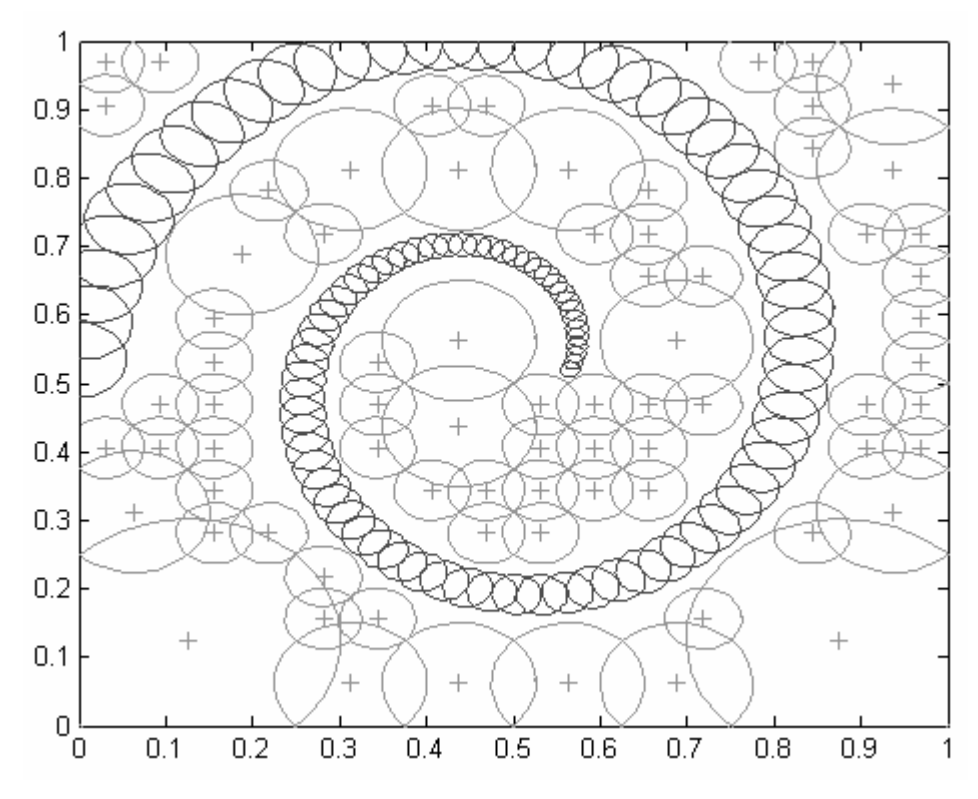

Figura 5.7 – Distribuição Final para o Quadtree.

Tabela 5.11 – Resultados dos classificadores obtidos pelo Quadtree.

| Classificador | Erro no Treino | Erro na Validação | Erro no Teste |
|---------------|----------------|-------------------|---------------|
|               | (% )           | $(\%)$            | $(\% )$       |
| Monitor       |                |                   | 1,05          |
| <b>KNN</b>    |                | 1,02              |               |
| <b>PNN</b>    | O              | 4,95              | 0,53          |
| MLP-LM        | $\mathcal{O}$  | 1,90              |               |
| <b>RBF</b>    | 2,92           | 3,05              |               |

Os parâmetros usados nos classificadores da Tabela 5.11 foram: para o KNN, o número de vizinhos foi igual a 1; na PNN, o parâmetro *h* 0,0356009; o número de neurônios da rede MLP-LM foi igual a 13 e o número de neurônios da RBF, igual a 50.

A estimativa da cobertura do espaço *não próprio* é de 80,26%. Isto significa que cerca de 19,74% do espaço *não-próprio* não foi coberto, o que poderia representar um valor de erro alto para o monitor. O pequeno erro de teste se deve ao fato de que os pontos de teste utilizados foram obtidos apenas das duas espirais, e não de todo o espaço. Os outros classificadores mostraram um bom desempenho.

### **5.2.2 Geração dos Detectores por Algoritmos Genéticos**

Os parâmetros utilizados para os algoritmos genéticos foram: 50 gerações, 100 indivíduos, seleção por normalização geométrica com *c* igual a 0,9 (Zebulum, 1999). Os operadores de mutação utilizados foram: *Mutação de Fronteira, Mutação Não Uniforme Múltipla, Mutação Não Uniforme* e *Mutação Uniforme*. Os operadores de crossover utilizados foram: *Crossover Aritmético*, *Crossover Heurístico* e *Crossover Simples* (Houck, 1995).

A Tabela 5.12 mostra o número de detectores obtidos, a porcentagem do espaço *não-próprio* e uma estimativa do número mínimo de detectores que o RNSA original poderia gerar. Para avaliar o desempenho do Algoritmo Genético, foram efetuados 10 experimentos. Os valores máximo, mínimo, da média e do desvio padrão da cobertura do espaço *não-próprio* obtida foram, respectivamente: 91,78%, 88,49%, 90,47% e 1,1%.

A Figura 5.8 mostra a distribuição final e a Tabela 5.13 mostra o resultado dos classificadores.

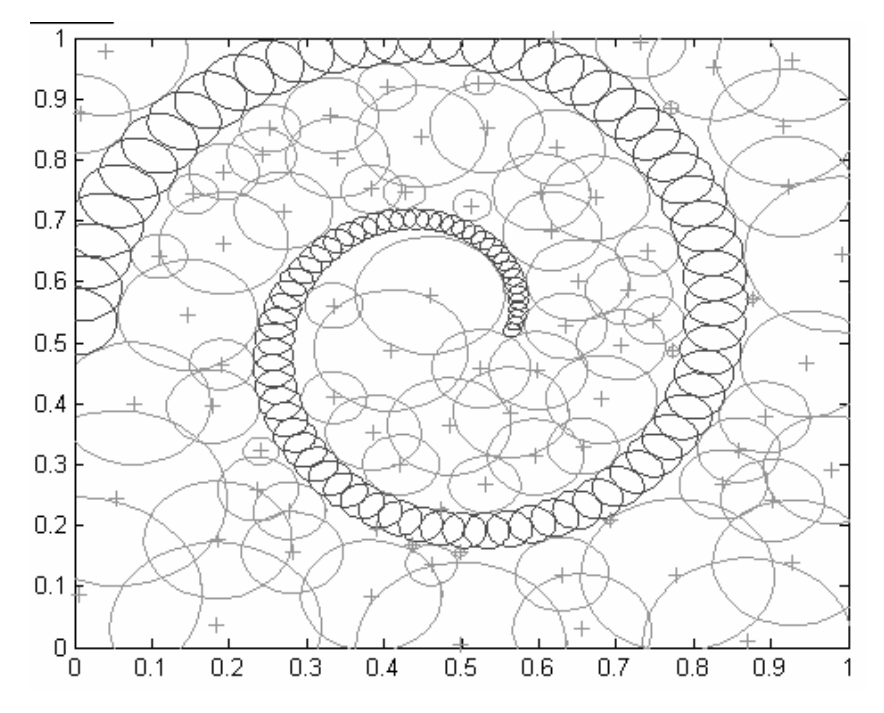

Figura 5.8 – Distribuição Final dos detectores (GA)

Tabela 5.12– Cobertura do espaço não-próprio e Número de Detectores (GA).

| Porcentagem do     | Número     | Estimativa do número de |
|--------------------|------------|-------------------------|
| espaço não próprio | de         | detectores para o RNSA  |
| coberto            | Detectores | original                |
| 91,78              | 83         | 436                     |

Tabela 5.13 – Resultados dos classificadores (GA)

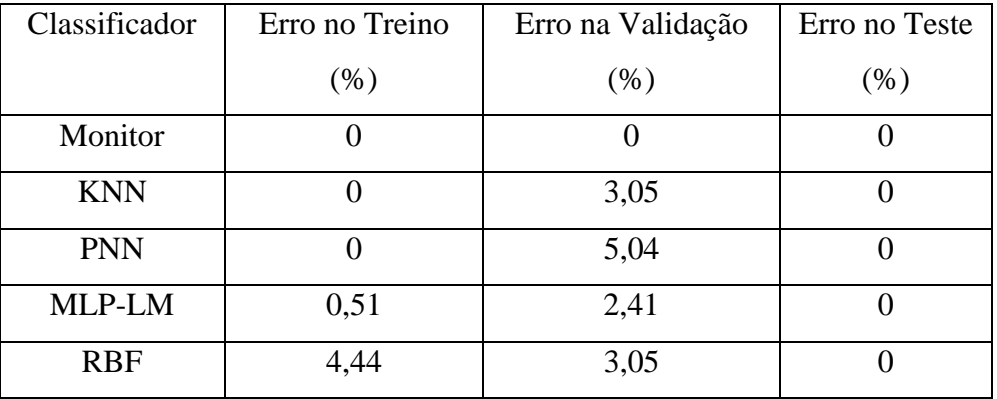

Os parâmetros usados nos classificadores da Tabela 5.13 foram: para o KNN, o número de vizinhos foi igual a 1; na PNN, o parâmetro *h* foi 0,0356235 ; o número de neurônios da rede MLP-LM foi igual a 15 e o número de neurônios da RBF igual a 70.

A cobertura obtida foi muito boa, conforme pode ser verificado através dos resultados do monitor.

# **5.2.3 Geração dos Detectores por Redes Imunológicas**

Os parâmetros utilizados para este método foram: 100 gerações e número máximo de detectores igual a 200. A otimização da posição do detector é feita através do algoritmo de Seleção Clonal com número de clones igual a 10 e taxa de hipermutação igual a 5%.

A Tabela 5.14 mostra o número de detectores obtidos e a porcentagem do espaço *não-próprio* coberta pelos detectores. A Figura 5.9 mostra a distribuição final dos detectores.

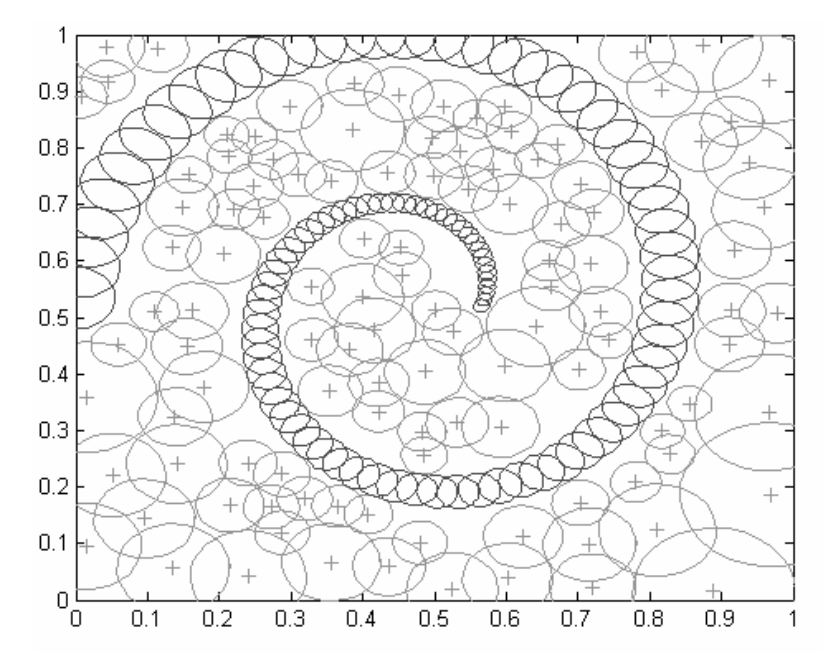

Figura 5.9 – Distribuição Final dos detectores (IM)

Tabela 5.14– Cobertura do espaço não-próprio e Número de Detectores (IM).

| Porcentagem do     | Número     | Estimativa do número |
|--------------------|------------|----------------------|
| espaço não próprio | de         | mínimo de detectores |
| coberto            | Detectores | para o RNSA original |
| 81,44              | 197        | 436                  |

A cobertura obtida neste caso foi comparável à obtida por meio do Quadtree e por Algoritmos Genéticos. A rede buscou utilizar um maior número de detectores de acordo com a política de retirada dos detectores. A Tabela 5.15 mostra o resultado dos classificadores.

| Classificador | Erro no Treino | Erro na Validação | Erro no Teste |
|---------------|----------------|-------------------|---------------|
|               | $(\% )$        | $(\%)$            | $(\%)$        |
| Monitor       |                |                   | 3,68          |
| <b>KNN</b>    |                | 1,98              |               |
| <b>PNN</b>    |                | 5,70              |               |
| MLP-LM        | $\cup$         | 1,85              |               |
| <b>RBF</b>    | 3,09           | 4,34              |               |

Tabela 5.15 – Resultados dos classificadores (IM).

Os parâmetros usados nos classificadores da Tabela 5.15 foram: para o KNN, o número de vizinhos foi igual a 1; na PNN, o parâmetro *h* foi 0,03551581; o número de neurônios da rede MLP-LM foi igual a 20 e o número de neurônios da RBF, igual a 50.

### **5.3 Detecção de Falhas em um Filtro Passa-Banda Sallen Key**

O propósito deste experimento é detectar as falhas paramétricas em um circuito eletrônico analógico.

 A detecção de falhas em circuitos analógicos é uma tarefa complexa e apresenta um maior número de desafios quando comparada à detecção de falhas em circuitos digitais devido a fatores como: a natureza contínua do sinal de saída em relação ao tempo, o que torna o circuito sensível à curva de transferência do sistema; a operação de um circuito analógico é altamente dependente da interação entre componentes, parâmetros e condições de operação (Singh et al., 2004). Tradicionalmente, o teste de circuitos analógicos é feito medindo-se cada parâmetro de um conjunto de parâmetros que determinam o desempenho do sistema. Este tipo de teste é chamado de teste funcional ou teste baseado em especificação. Devido à natureza elaborada das especificações de desempenho, um teste funcional requer a geração e a aplicação de um estímulo com diversas características. Após a aplicação deste estímulo, fazem-se diversas medições no circuito que está sendo testado e na maioria das vezes um pós-processamento bastante complexo é necessário para extrair os parâmetros de desempenho.

A resposta impulsional (IR) pode ser usada para caracterizar o comportamento dinâmico de um circuito linear e invariante no tempo (Sing et al, 2004) e determinar se um circuito é defeituoso ou não no aspecto funcional. Assim, ela pode ser utilizada para inferir implicitamente os parâmetros de desempenho do sistema em vez de medi-los diretamente (Pan& Cheng, 1997). Devido a esta característica, há uma grande vantagem em utilizá-la no teste de circuitos analógicos.

A abordagem empregada aqui, baseada em (Sing et al, 2004), obtém a resposta impulsional através da diferenciação da resposta ao degrau do circuito. Em seguida ela é correlacionada com a resposta impulsional de um dispositivo sem defeito (*golden device*). A localização do pico da correlação (amplitude e tempo) fornece um vetor de atributos que representa o funcionamento do circuito de uma forma bastante compacta e que pode ser usado para discriminar falhas.

 Esta abordagem será usada para detectar falhas paramétricas no filtro Sallen Key da Figura 5.10. Este circuito já foi utilizado em diversos trabalhos na área de detecção e diagnóstico de falhas, como por exemplo em (Amaral et al., 2004a-c), (Arminian & Arminian, 2002) e (Savioli et al., 2004).

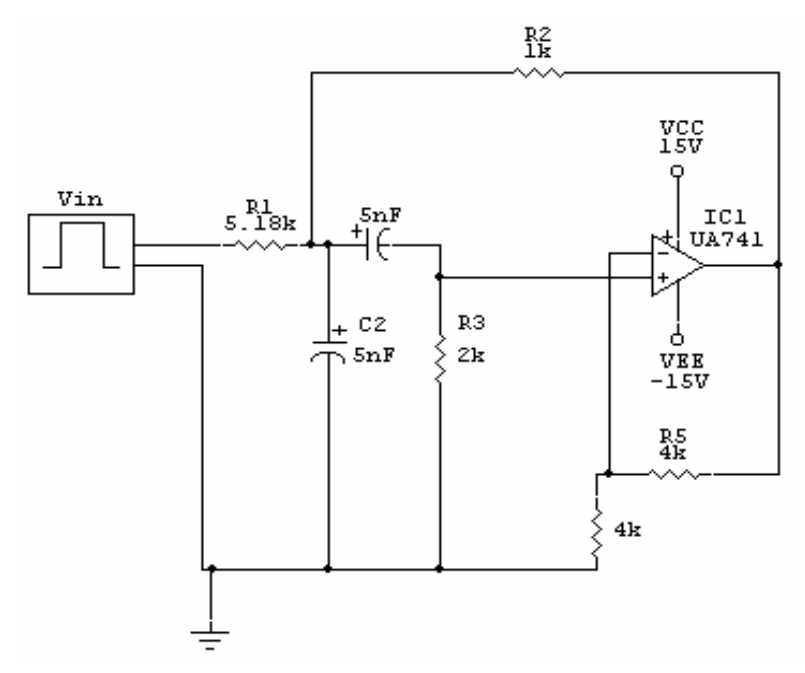

Figura 5.10 – Circuito do filtro Sallen Key.

Os parâmetros utilizados para os algoritmos genéticos foram: 50 gerações, 100 indivíduos, seleção por normalização geométrica com *c* igual a 0,9 (Zebulum, 1999). Os operadores de mutação utilizados foram: *Mutação de Fronteira, Mutação Não Uniforme Múltipla, Mutação Não Uniforme* e *Mutação Uniforme*. Os operadores de crossover utilizados foram: *Crossover Aritmético*, *Crossover Heurístico* e *Crossover Simples* (Houck, 1995).

A Tabela 5.16 mostra o número de detectores obtidos, a porcentagem do espaço *não-próprio* e uma estimativa do número mínimo de detectores que o RNSA original poderia gerar.

Para avaliar o desempenho do Algoritmo Genético, foram efetuados 10 experimentos. Os valores máximo, mínimo, da média e do desvio padrão da cobertura do espaço *não-próprio* obtida foram, respectivamente: 99,91%, 99,57%, 99,87% e 0,11%.

Tabela 5.16– Cobertura do espaço não-próprio e Número de Detectores (GA).

| Porcentagem do     | Número     | Estimativa do número mínimo |
|--------------------|------------|-----------------------------|
| espaço não próprio | de         | de detectores para o RNSA   |
| coberto            | Detectores | original                    |
| 99.91              | 77         | 5062                        |

A Tabela 5.17 mostra o resultado dos classificadores. O conjunto de teste foi obtido a partir de circuitos com funcionamento normal e circuitos com falhas paramétricas nos componentes (desvio de 50% do valor nominal) .

| Classificador | Erro no Treino | Erro na Validação | Erro no Teste |
|---------------|----------------|-------------------|---------------|
|               | $(\%)$         | $(\%)$            | $(\%)$        |
| Monitor       |                |                   |               |
| <b>KNN</b>    |                | 0,39              |               |
| <b>PNN</b>    |                | 0,79              |               |
| MLP-LM        |                |                   |               |
| <b>RBF</b>    | 0,39           |                   |               |

Tabela 5.17 – Resultados dos classificadores (GA)

Os parâmetros usados nos classificadores da Tabela 5.17 foram: para o KNN, o número de vizinhos foi igual a 1; na PNN, o parâmetro *h* foi 0,0314192; o número de neurônios da rede MLP-LM foi igual a 4 e o número de neurônios da RBF, igual a 20.

Observa-se que a ótima cobertura fornecida pelos detectores é evidenciada pelos resultados do monitor.

#### **5.4 Detecção de Falhas em um Filtro Universal**

O chamado filtro universal, mostrado na Figura 5.11, é um filtro ativo que incorpora filtros passa-baixa, passa-alta e passa-faixa em um mesmo circuito. Ele faz parte de um conjunto de circuitos utilizados pelo *IEEE Mixed-Signal Technical Activity Committee* para a pesquisa e desenvolvimento de técnicas de detecção de falhas, de modelagem de falhas, de geração de vetores de teste, de projeto visando a testabilidade e de BIST (*Built-in Self Test*) (Kaminska, et al, 1997),(Calvano, 2000).

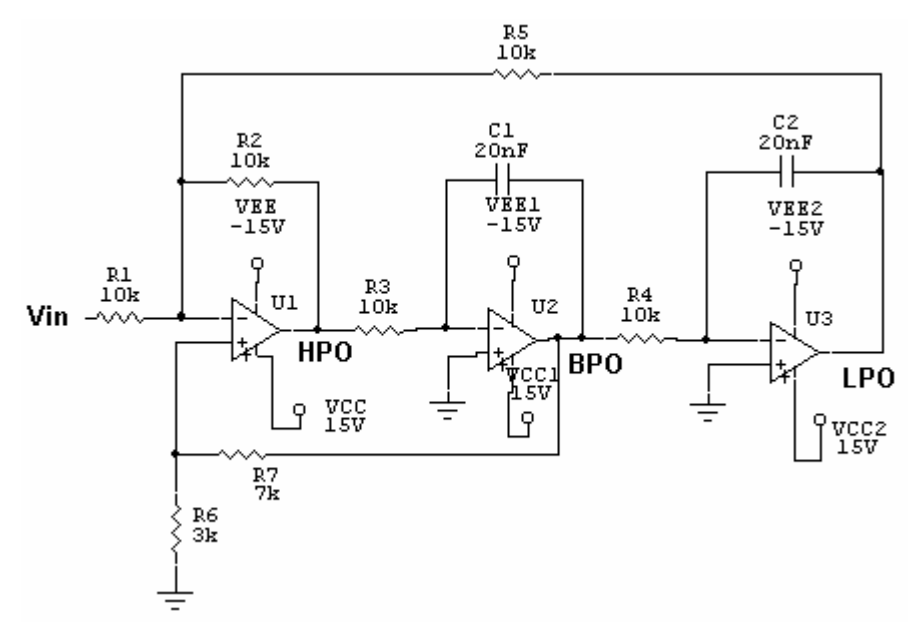

Figura 5.11 – Circuito do filtro universal.

Este circuito já foi utilizado em diversas publicações (Allipi et al., 2002), (Singh et al., 2004), (Albustani, 2004) com diferentes técnicas de préprocessamento. Neste experimento, o pré-processamento empregado é aquele descrito na seção 5.3 e que pode ser visto com mais detalhes em (Singh, et al., 2004). O conjunto de teste utilizado é composto de falhas simples catastróficas em resistores (Singh et al., 2004).

 A geração de detectores foi feita por Quadtree, utilizando um raio limite de 0,0008.

A Tabela 5.18 mostra o número de detectores obtidos, a porcentagem do espaço *não-próprio* e uma estimativa do número mínimo de detectores que o RNSA original poderia gerar. A Tabela 5.19 mostra o resultado dos classificadores.

Tabela 5.18– Cobertura do espaço não-próprio e Número de Detectores.

| Porcentagem do     | Número            | Estimativa do número mínimo de  |
|--------------------|-------------------|---------------------------------|
| espaço não próprio | de                | detectores para o RNSA original |
| coberto            | <b>Detectores</b> |                                 |
| 99.97              | 49                | 19.521.484                      |

Tabela 5.19 – Resultados dos classificadores

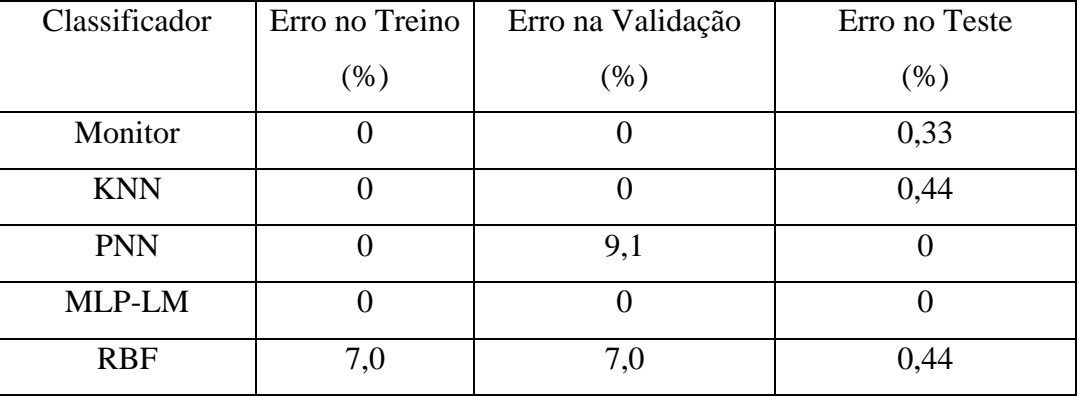

Os parâmetros usados nos classificadores da Tabela 5.19 foram: para o KNN, o número de vizinhos foi igual a 1; na PNN, o parâmetro *h* foi 0,05 ; o número de neurônios da rede MLP-LM foi igual a 4 e o número de neurônios da RBF igual a 15.

Observa-se que a ótima cobertura fornecida pelos detectores é evidenciada pelos resultados do monitor, sobretudo se for levado em conta o número de detectores utilizados.

## **5.5 Detecção de Falhas em um Motor de Indução**

O motor de indução com rotor do tipo gaiola é o mais amplamente utilizado na indústria para acionamento de bombas, ventiladores e compressores. Entre suas principais vantagens citam-se a inerente simplicidade de construção do rotor e de seu controle; seu baixo custo e, obviamente, sua adaptabilidade aos ambientes mais agressivos (GEVISA, 2000).

Uma importante área de pesquisa que se desenvolveu nos últimos vinte anos é a detecção e diagnóstico de falhas em motores de indução, sendo que um grande número destas investigações é apresentado no artigo do grupo de trabalho do IEEE-PES (Benzebouzid, 1999). Em (Povinelli et al., 2000) é feita uma detecção de falhas (barras quebradas na gaiola) utilizando a informação de um sensor de torque para um motor trifásico, de 60 Hz, 34 barras, 2 polos, 208 volts e 0,5 hp.

Neste experimento, utilizou-se o sinal de corrente e não o de torque para efetuar a detecção de falhas (barras quebradas na gaiola). Isto foi feito porque a medição do torque necessita de um transdutor de torque, o que acarretaria um aumento de custo significativo no sistema (Povinelli et al., 2002).

A técnica de pré-processamento utilizada é chamada de "modelagem do caminho" (*path model*) (Mahoney & Chan, 2005). Esta técnica representa um sinal que varia no tempo, *x(t)*, através de um modelo tridimensional, onde cada ponto deste modelo tem como coordenadas o valor do sinal no instante *t*, *x*(*t*), sua derivada  $dx(t)$  e sua derivada segunda  $d^2x(t)$ . A Figura 5.12 mostra diferentes ciclos do sinal de corrente pré-processado. Os pontos indicados por "o" representam um ciclo normal e os pontos indicados por "\*", "x" e "+" representam ciclos anormais.

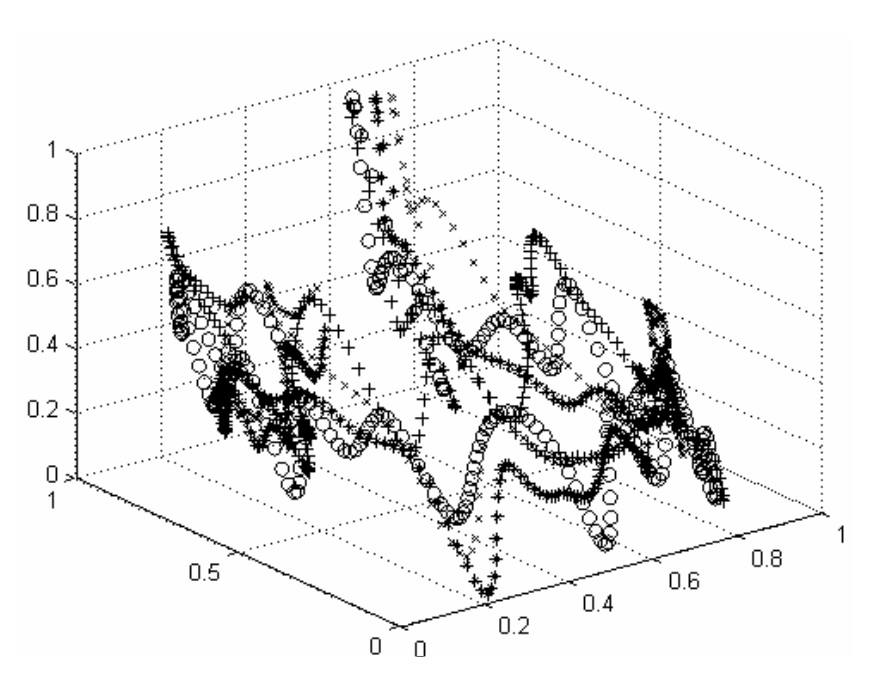

Figura 5.12 – Diferentes ciclos do sinal de corrente pré-processado.

Os sinais de corrente que representam o comportamento normal são préprocessados e o conjunto de pontos tridimensionais obtidos formarão o *conjunto próprio*. Uma vez que o conjunto de pontos gerados era muito grande (maior que 3000), utilizou-se um algoritmo descrito em (Duin et al., 2004) para encontrar, neste conjunto, pontos para os quais a distância máxima para os vizinhos mais próximos seja minimizada.

 O método para geração dos detectores foi o Quadtree. A Tabela 5.20 mostra os resultados obtidos em termos de cobertura de espaço não-próprio e número de detectores.

| Raio Limite | Porcentagem do     | Número     | Estimativa do número |
|-------------|--------------------|------------|----------------------|
|             | espaço não próprio | de         | mínimo de detectores |
|             | coberto            | Detectores | para o RNSA original |
| 0,110581    | 58                 | 23         | 379                  |
| 0,031966    | 97,59              | 722        | 15685                |

Tabela 5.20 – Cobertura do espaço não-próprio e Número de Detectores (QD).

A Tabela 5.21 mostra os resultados dos testes para os detectores gerados com *rlim* = 0,11581 para uma situação normal, e para 1, 3 e 6 barras quebradas. Os valores mostram a porcentagem de pontos que são considerados normais pelos classificadores, isto é, 100% indica que o ciclo é normal, ao passo que uma porcentagem menor do que 100 % representa um grau de anormalidade.

| Classificador   Normal |     | 1 barra | 3 barras | 6 barras |
|------------------------|-----|---------|----------|----------|
| monitor                | 100 | 91,81   | 91,96    | 94,16    |
| <b>KNN</b>             | 100 | 87,05   | 86,36    | 88,94    |
| <b>PNN</b>             | 100 | 87,27   | 86,74    | 88,41    |
| MLP LM                 | 100 | 88,71   | 90,45    | 90,30    |
| <b>RBF</b>             | 100 | 86,97   | 84,47    | 85,45    |

Tabela 5.21 – Porcentagem de pontos considerados normais para os sinais apresentados.

Observa-se que o funcionamento normal é corretamente identificado (100%), mas que, no caso da falhas, uma porcentagem muito pequena foi considerada anormal. Isto se deve ao valor do raio limite que fez com que houvesse poucos particionamentos do espaço não-próprio, levando o sistema a identificar apenas os pontos mais anormais.

Os parâmetros usados nos classificadores da Tabela 5.21 foram: para o KNN, o número de vizinhos foi igual a 1; na PNN, o parâmetro *h* foi 0,0424476 ; o número de neurônios da rede MLP-LM foi igual a 20 e o número de neurônios da RBF, igual a 50.

A Tabela 5.22 mostra o resultados dos testes para os detectores gerados com um raio menor, *rlim* = 0,031966 para uma situação normal, e para 1, 3 e 6 barras quebradas. Os valores mostram a porcentagem de pontos que são considerados normais pelos classificadores.

| Classificador   Normal |        | 1 barra | 3 barras | 6 barras |
|------------------------|--------|---------|----------|----------|
| monitor                | 99,92  | 70,60   | 66,06    | 62,65    |
| <b>KNN</b>             | 99,63  | 68,03   | 61,97    | 59,39    |
| <b>PNN</b>             | 99,26  | 68,26   | 63,33    | 58,48    |
| MLP LM                 | 100,00 | 67,65   | 60,33    | 58,03    |
| <b>RBF</b>             | 99,71  | 66,89   | 63,18    | 58,11    |

Tabela 5.22 – Resultados dos Testes.

Observa-se que agora uma quantidade bem maior de pontos anormais foi identificada. Isto se deve ao valor do raio limite que fez com que houvesse um maior número de particionamentos do espaço *não-próprio*, levando o sistema a identificar um maior número de pontos mais anormais.

Os parâmetros usados nos classificadores da Tabela 5.22 foram: para o KNN, o número de vizinhos foi igual a 1; na PNN, o parâmetro *h* foi 0,0295132 ; o número de neurônios da rede MLP-LM foi igual a 30 e o número de neurônios da RBF, igual a 150.

### **5.6 Detecção de Falhas em Rolamentos**

Em um rolamento, a carga é transmitida do anel externo para o anel interno através de uma esfera, o que significa que as regiões de contato são bem pequenas, implicando em rotações bastante suaves. Entretanto, isto também significa que não existe muita área de contato para receber a carga, o que pode causar danos ao rolamento.

Os dados utilizados neste experimento foram utilizados em (Ji & Dasgupta, 2004). Os dados experimentais foram obtidos partir de medições da aceleração dos rolamentos. O pré-processamento usa momentos estatísticos para representar segmentos de 128 pontos dos sinais de aceleração. Os momentos de primeira (média), de segunda (variância), de terceira, de quarta e quinta ordens são utilizados.

O método empregado para gerar os detectores utilizou os Algoritmos Genéticos. Os parâmetros foram: 200 gerações, 100 indivíduos, seleção por normalização geométrica com *c* igual a 0,9 (Zebulum, 1999). Os operadores de mutação utilizados foram: *Mutação de Fronteira, Mutação Não Uniforme Múltipla, Mutação Não Uniforme* e *Mutação Uniforme*. Os operadores de crossover utilizados foram: *Crossover Aritmético*, *Crossover Heurístico* e *Crossover Simples* (Houck, 1995).

A Tabela 5.23 mostra o número de detectores obtidos, a porcentagem do espaço *não-próprio* e uma estimativa do número mínimo de detectores que o RNSA original poderia gerar. Para avaliar o desempenho do Algoritmo Genético, foram efetuados 10 experimentos. Os valores máximo, mínimo, da média e do desvio padrão da cobertura do espaço *não-próprio* obtida foram, respectivamente: 99,97%, 96,00%, 98,12% e 1,6%.

| Porcentagem do     | Número     | Estimativa do número mínimo |
|--------------------|------------|-----------------------------|
| espaço não próprio | de         | de detectores para o RNSA   |
| coberto            | Detectores | original                    |
| 99.97              | -07        | 14.824.841                  |

Tabela 5.23– Cobertura do espaço não-próprio e Número de Detectores (GA).

A Tabela 5.24 mostra o resultados dos testes para os detectores gerados para a situação normal e quando o anel externo está quebrado. Os valores mostram o erro para cada classificador e são comparados com os obtidos por (Ji & Dasgupta, 2004).

Tabela 5.24 – Resultados dos Testes.

| Classificador            | Normal $(\%)$ | Anel externo quebrado (%) |
|--------------------------|---------------|---------------------------|
| $(Ii \&$ Dasgupta, 2004) |               | 22,82                     |
| monitor                  |               | 9,00                      |
| <b>KNN</b>               | 0             | 19,23                     |
| <b>PNN</b>               |               | 19,23                     |
| MLP-LM                   | 0             | 9,73                      |
| <b>RBF</b>               | 0,53          | 9,13                      |

Os parâmetros usados nos classificadores da Tabela 5.23 foram: para o KNN, o número de vizinhos foi igual a 1; na PNN, o parâmetro *h* foi 0,09855 o número de neurônios da rede MLP-LM foi igual a 20 e o número de neurônios da RBF, igual a 30.

A cobertura fornecida pelos detectores é evidenciada pelos resultados do monitor. Os resultados obtidos pelo método proposto são melhores do que os obtidos por (Ji & Dasgupta, 2004) no que se refere à discriminação de uma situação de falha.